## **Simulation of Joy Christian's original 3-Sphere model modified to work with no orientation λ for m >>1.**

**Load Quaternion Package, Set Run Time Parameters, Initialize Arrays and Tables**

```
<< Quaternions`
β0 = Quaternion[1, 0, 0, 0];
β1 = Quaternion[0, 1, 0, 0];
β2 = Quaternion[0, 0, 1, 0];
β3 = Quaternion[0, 0, 0, 1];
Qcoordinates = {β1, β2, β3};
m = 500 000; (*Number of events to perform*)
s1 = ConstantArray[0, m];
ss = ConstantArray[0, m];
λ = ConstantArray[0, m];
Ls1 = ConstantArray[0, m];
Ls2 = ConstantArray[0, m];
a4 = ConstantArray[0, m];
b4 = ConstantArray[0, m];
Daa = ConstantArray[0, m];
Dbb = ConstantArray[0, m];
aa1 = ConstantArray[0, m];
bb1 = ConstantArray[0, m];
qa1 = ConstantArray[0, m];
qb1 = ConstantArray[0, m];
qA = ConstantArray[0, m];
qB = ConstantArray[0, m];
λa = ConstantArray[0, m];
λb = ConstantArray[0, m];
λ1 = ConstantArray[0, m];
λ2 = ConstantArray[0, m];
m2 = 20 000; (*Events to perform for product calculation*)
pcab = ConstantArray[0, m2];
plotpc = Table[{0, 0}, m2];
ssca = ConstantArray[0, m];
sscb = ConstantArray[0, m];
nPP = ConstantArray[0, 720];
nNN = ConstantArray[0, 720];
nPN = ConstantArray[0, 720];
nNP = ConstantArray[0, 720];
nAP = ConstantArray[0, 720];
nBP = ConstantArray[0, 720];
ϕ = 3; β = 0.24; ξ = -15;
(*Adjustable parameters*)
```
## **Generating Particle Data with Three Independent Do-Loops**

```
and Implement Hidden Variable Mechanisms
      We note here that the Limit[x, x \rightarrow Sign[x]] = Sign[x] so that we just
      use the sign function in the A and B Do-loops instead of the limits.
In[122]:= Dos = RandomPoint[Sphere[]]; (*Singlet 3D vector; Hidden Variable*)
       s1〚k〛 = s;
       θ1 = ToSphericalCoordinates[s]〚3〛 * 180 / π;
       ss\mathbb{R}N = \theta1;
       λ〚k〛 = β Cos
                       θ1
                       ϕ ^2 ; (*Hidden variable mechanism*)
       Ls1〚k〛 = s.Qcoordinates; (*Convert to quaternion; A particle spin*)
       \textsf{Ls2}[[k]] = -\textsf{s} \cdot \textsf{Qcoordinates}, \{k, m\}(*B particle spin plus conservation of angular momentum*)
In[123]:= Do[a = RandomInteger[{-179, 180}]; (*Detector 2D vector angle 1 degree increments*)
       a4〚k〛 = a;
       aa = N[Flatten[{FromPolarCoordinates[{1, a * π / 180}], 0.000001}]];
       aa1〚k〛 = aa;
       Da = aa.Qcoordinates; (*Convert to quaternion; A detector*)
       Daa〚k〛 = Da;
       qa = Da ** Ls1〚k〛; (*Detector - particle interaction*)
       qa1〚k〛 = qa;
       I f [Abs [Re [qa]]] > \lambda [[k]], qA[[k]] = Sign [Re [qa]],
        qA〚k〛 = Sign[Sin[(a - ss〚k〛 + ξ) Degree]]];
       \lambda a[[k]] = Sign[Sin[(a - ss[k] + \xi) Degree]]; (*Hidden variable mechanism*)
       If [Abs [Re [qa]] > \lambda[[k]], \lambda I[[k]] = 0, \lambda I[[k]] = k], {k, m}] (*Hidden variable mechanism*)
In[124]:= Do[b = RandomInteger[{-179, 180}]; (*Detector 2D vector angle 1 degree increments*)
       b4\parallelk\parallel = b;
       bb = N[Flatten[{FromPolarCoordinates[{1, b * π / 180}], 0.000001}]];
       bb1[k] = bb;Db = bb.Qcoordinates; (*Convert to quaternion; B detector*)
       Dbb〚k〛 = Db;
       qb = Ls2〚k〛 ** Db; (*Detector - particle interaction*)
       qb1〚k〛 = qb;
       If[Abs[Re[qb]] > λ〚k〛, qB〚k〛 = Sign[Re[qb]],
        qB〚k〛 = -Sign[Sin[(b - ss〚k〛 + ξ) Degree]]];
       \lambda b[k] = -Sign[Sin[(b - ss[k]] + \xi) Degree]]; (*Hidden variable mechanism*)
       If [Abs [Re [qb]] > \lambda[[k]], \lambda 2[[k]] = 0, \lambda 2[[k]] = k], \{k, m\}] (*Hidden variable mechanism*)
```
**Verification of the 3-Sphere Model Product Calculation Prediction**

```
In[125]:= (*qA=Re[Da**Limit[Ls1[[k]],Ls1[[k]]→Sign[Re[Da**Ls1[[k]]]Da]];
      qB=Re[Db**Limit[Ls2[[k]],Ls2[[k]]→Sign[Re[Db**Ls2[[k]]]Db]];*)
      (*The above two lines are moved to the independent A and B Do-loops
        and modified for proper calculation of the A and B outcomes.*)
      Do [pc = Limit [Daa [k] ** Ls1 [k] ** Ls2 [k] ** Dbb [k],
          \{Ls1[[k]] \rightarrow Sign\{aa1[[k]] . s1[[k]]\} Daa[[k]], Ls2[[k]] \rightarrow Sign\{bb[[k]] . s1[[k]]\} Dbb[[k]]\} ;
       pcab〚k〛 = FromQuaternion[pc];
       θ = a4〚k〛 - b4〚k〛;
       plotpc〚k〛 = {θ, Re[pc]}, {k, m2}]
In[126]:= meanpc = N[Expand[Mean[pcab]]];
      Print["Imaginary part vanishes. meanpc = ", meanpc];
      sim1 = ListPlot[plotpc, PlotMarkers  {Automatic, Small}, AspectRatio  3 / 8,
          Ticks → {{90, 90^\circ}, {-90, -90°}, {-180, -180°}, {180, 180°}, {0, 0°},
              \{-270, -270^{\circ}\}, \{270, 270^{\circ}\}, \{-360, -360^{\circ}\}, \{360, 360^{\circ}\}\}, Automatic),
          GridLines  Automatic, AxesOrigin  {-360, -1.0}];
      p1 = Plot[-1 + 2 x1 Degree / π, {x1, 0, 180}, PlotStyle  {Gray, Dashed}];
      p2 = Plot[3 - 2 x2 Degree / π, {x2, 180, 360}, PlotStyle  {Gray, Dashed}];
      p3 = Plot[3 + 2 x3 Degree / \pi, {x3, -360, -180}, PlotStyle \rightarrow {Gray, Dashed}];p4 = Plot[-1 - 2 x4 Degree / π, {x4, -180, 0}, PlotStyle  {Gray, Dashed}];
      negcos1 = Plot[-Cos[x Degree], {x, -360, 360}, PlotStyle  {Magenta}];
      Show[sim1, p1, p2, p3, p4, negcos1]
      Imaginary part vanishes. meanpc = (0.00436878 + 8.25607 \times 10^{-9} \text{ i}) - 1.0655 \times 10^{-9} \text{ J} - 0.000464092 \text{ K}Out[134]= 0.0-270 ° -180 ° -90 ° 0 90 ° 180 ° 270 ° 360 °
      -0.50.5
       1.0
```
**Blue is the correlation data, magenta is the negative cosine curve for an exact match.**

## **Statistical Analysis of the Particle Data Received from Alice and Bob Spinorial Sign Change Corrections in A and B**

```
In[135]:= Atot = ConstantArray[0, m];
        Btot = ConstantArray[0, m];
        Do[If[\lambda2[[k]] = k \& qA[[k]] \neq \lambda a[[k]], A = -qA[[k]], A = qA[[k]];
          (*Spinorial sign change correction*)
         Atot〚k〛 = A;
         If [\lambda 1[[k]] = k 88 qB[[k]] \neq \lambda b[[k]], B = -qB[[k]], B = qB[[k]];
          (*Spinorial sign change correction*)
         Btot\left[\mathbf{k}\right] = \mathbf{B};
         If [\lambda 2[[k]] = k \& qA[[k]] \neq \lambda a[[k]], ssca[[k]] = 1, ssca[[k]] = 0];
         If [\lambda 1[[k]] = k 88 qB[[k]] \neq \lambda b[[k]], sscb[[k]] = 1, sscb[[k]] = 0];
        θ2 = a4〚k〛 - b4〚k〛 + 360; (*Angles shifted by 360 since θ2 is an index*)
         IF[A = 1, nAP[02] +1;IF[B = 1, nBP[02] + 1;IF[A = 1 \& B = 1, nPP[02] + 1;IF[A = 1 & 8 & 8 & 8 = -1, nPN[[\theta 2]]++];IF[A = -188B = 1, nNP[02] +1;If[A  -1 && B  -1, nNN〚θ2〛++], {k, m}]
        PercentForm [N[Total[ssca] / m]] (*Percentage of spinorial sign changes.*)
        PercentForm[N[Total[sscb] / m]]
Out[138]//PercentForm=
        3.413%
```
Out[139]//PercentForm=

3.377%

## **Calculating Mean Values of AB**

```
In[140]:= mean = ConstantArray[1, 720];
      sum1 = ConstantArray[1, 720];
      sum2 = ConstantArray[1, 720];
     Do[sum1[[i]] = (nPP[[i]] + nNN[[i]] - nPN[[i]] - nNP[[i]]);sum2[i] = nPP[i] + nPN[i] + nNP[i] + nNN[i] + 0.0000001;
      mean〚i〛 = sum1〚i〛 / sum2〚i〛, {i, 1, 720}]
```
**Plotting the Results Comparing Mean Values with -Cosine Curve**

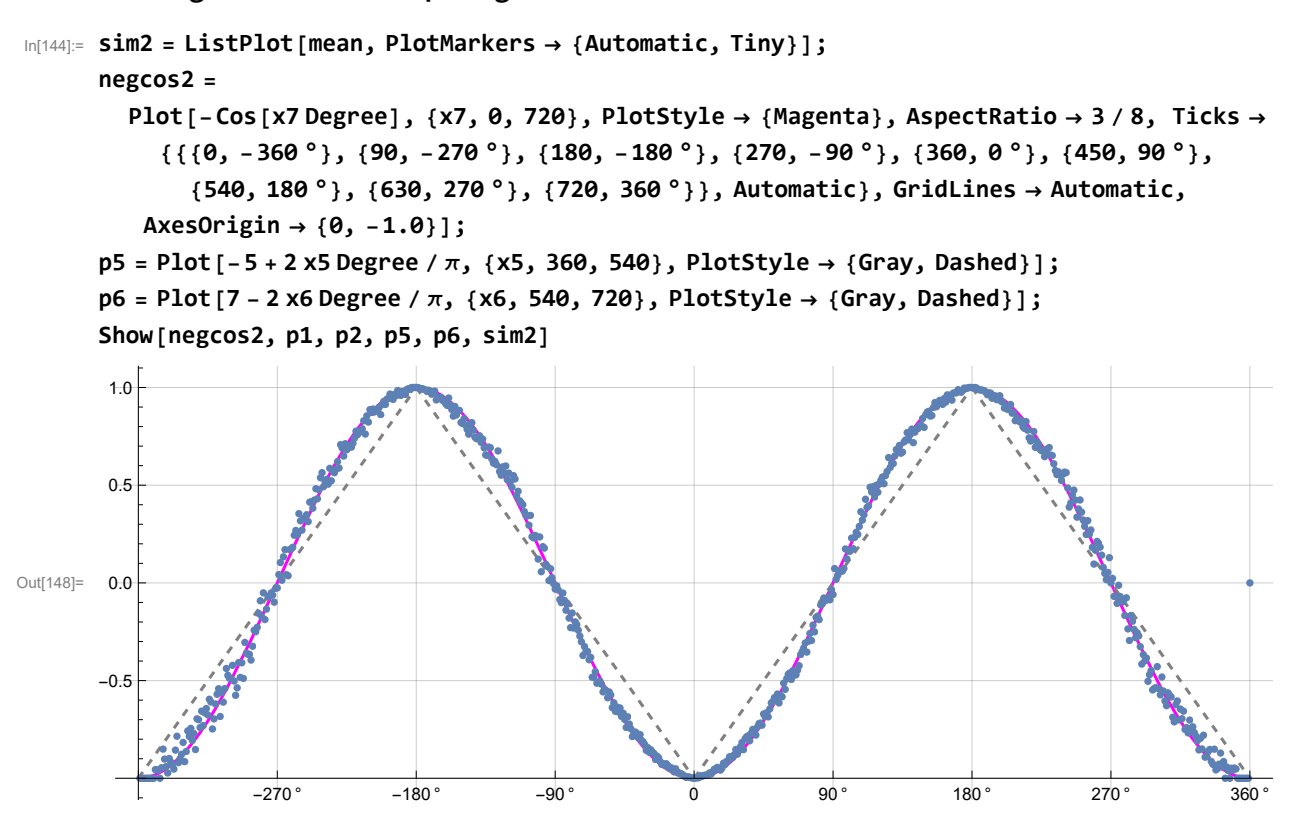

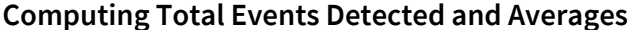

```
In[149]:= totAB = Total[nPP + nNN + nPN + nNP];
     AveA = N[Total[Atot] / totAB];
     AveB = N[Total[Btot] / totAB];
     PAP = Total[nAP];
     PBP = Total[nBP];
     PA1 = N[PAP / totAB];
     PB1 = N[PBP / totAB];
     PP = N[Total[nPP] / totAB ];
     NN = N[Total[nNN] / totAB ];
     PN = N[Total[nPN] / totAB ];
     NP = N[Total[nNP] / totAB ];
     CHSH = Abs [N [mean [315]] - N [mean [225]] + N [mean [405]] + N [mean [45]]];
     Print["Total Events Detected = ", totAB];
     Print["AveA = ", AveA];
     Print["AveB = ", AveB];
     Print["P(A+) = ", PA1];
     Print["P(B+) = ", PB1];
     Print["P(++) = ", PP];
     Print["P(--) = ", NN];
     Print["P(+-) = ", PN];
     Print["P(-+) = ", NP];
     Print["Approx. CHSH = ", CHSH];
```
Total Events Detected = 500 000 AveA =  $-0.0006$ AveB =  $-0.002616$  $P(A+) = 0.4997$  $P(B+) = 0.498692$  $P(++) = 0.249076$  $P(--) = 0.250684$  $P(+-) = 0.250624$  $P(-+) = 0.249616$ 

Approx. CHSH = 2.7004